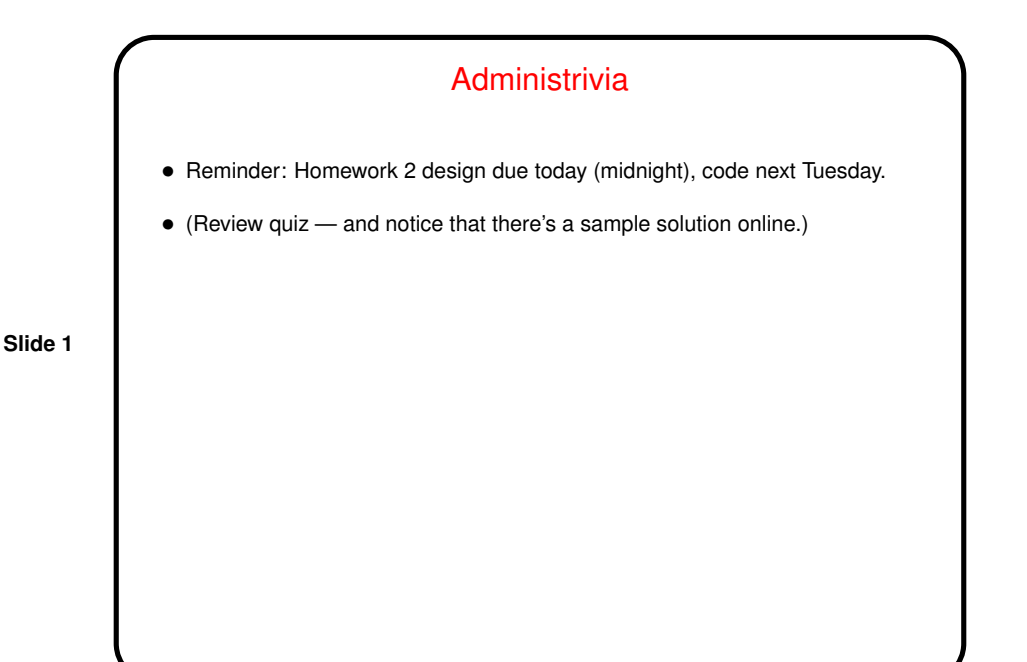

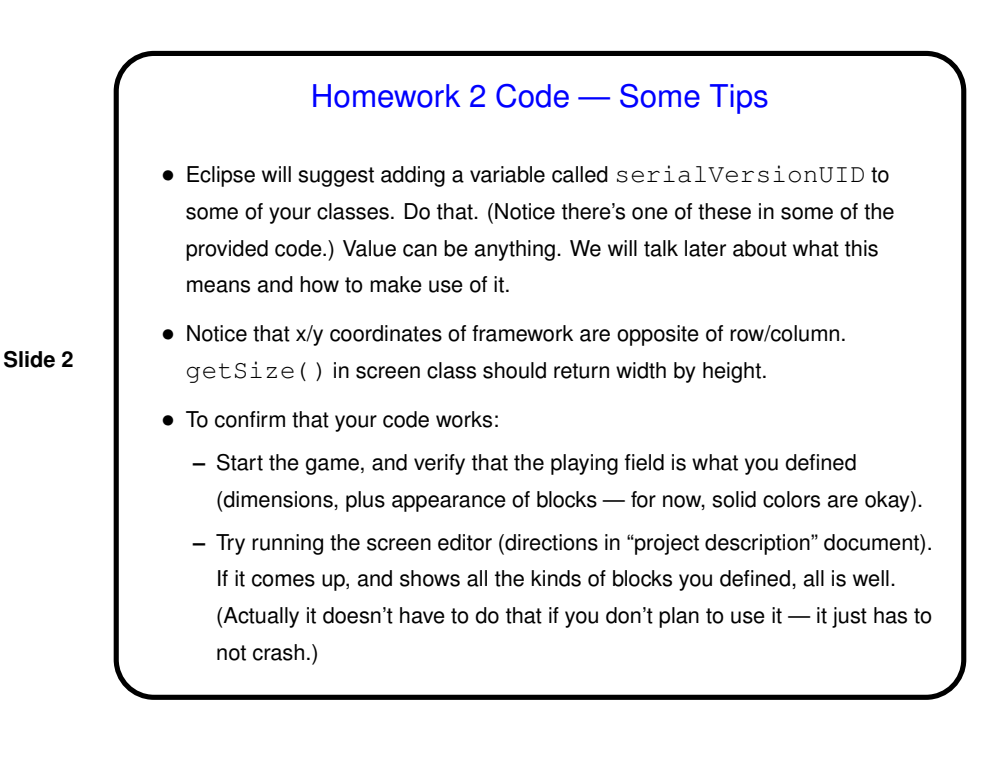

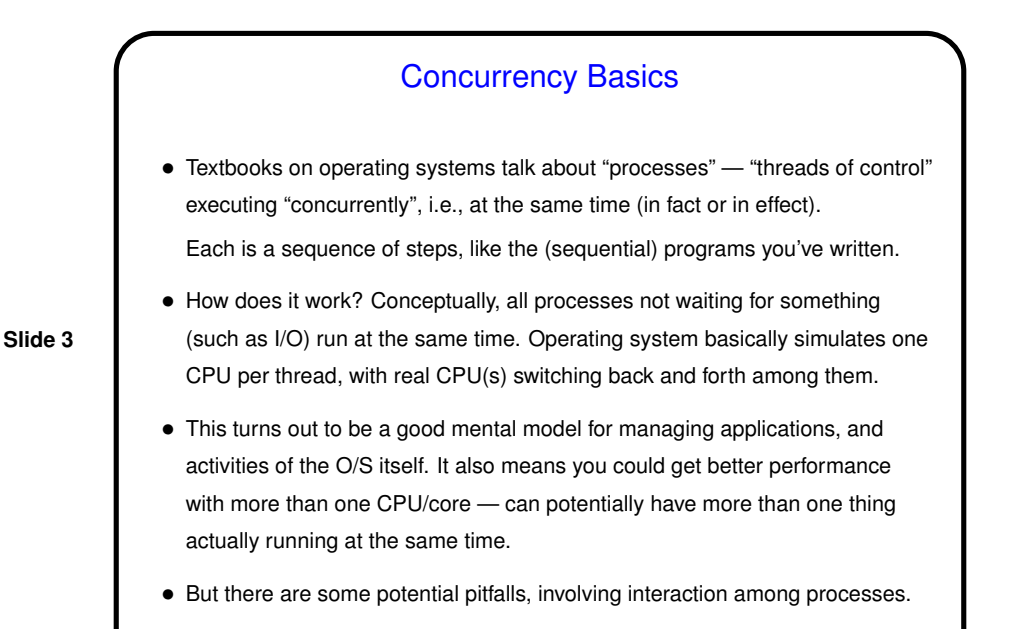

Processes Versus Threads • Two basic ways to implement this idea of concurrent execution — "processes" and "threads". • "Processes" don't (usually) share memory, and must communicate in some fairly restricted way. • "Threads" do share memory, which is convenient but has potential pitfalls ("race conditions").

**Slide 4**

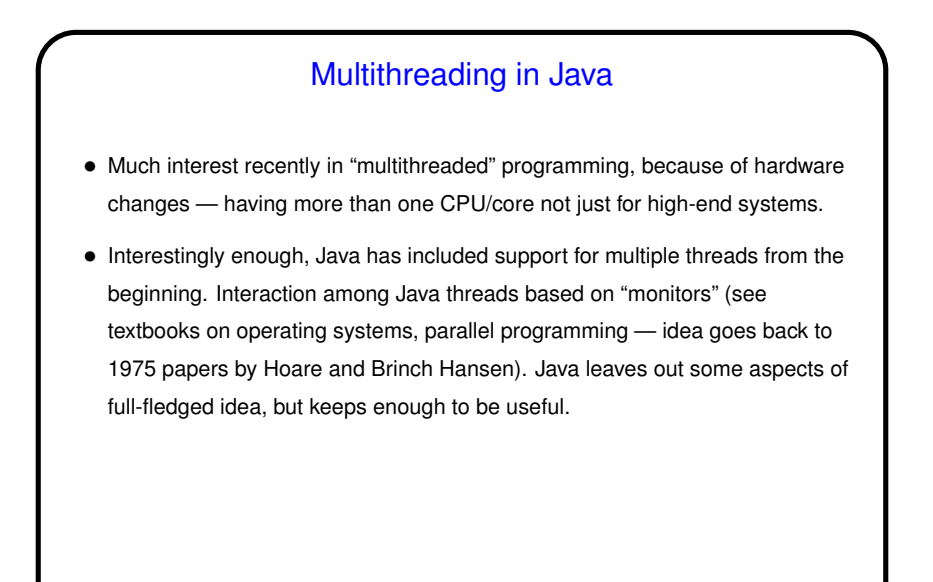

**Slide 5**

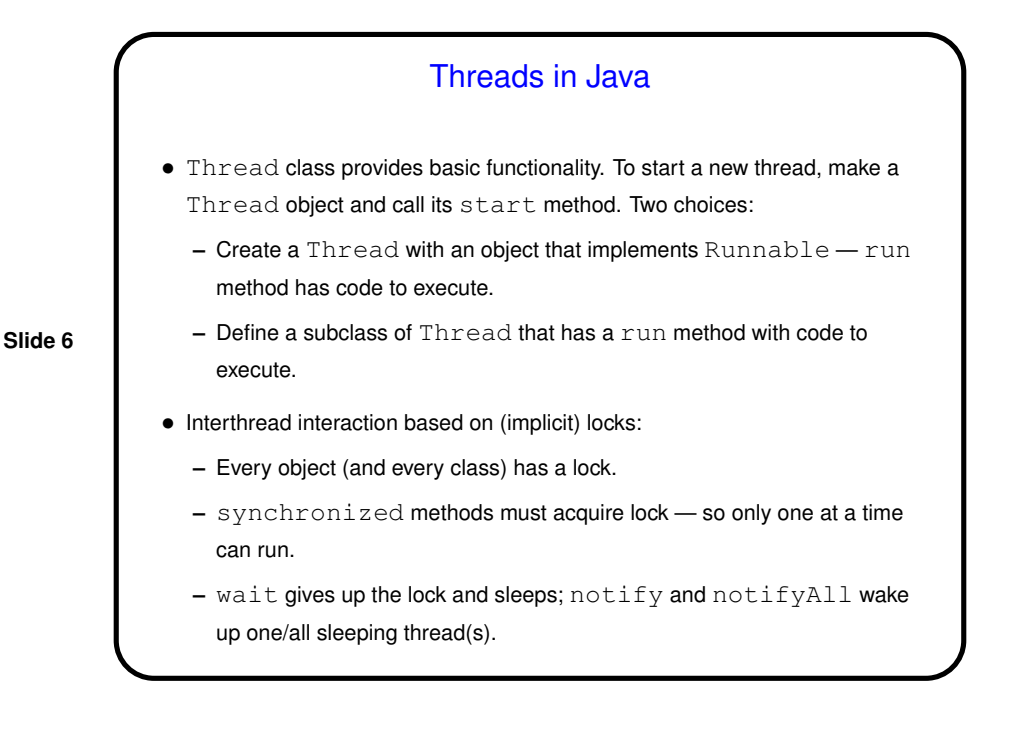

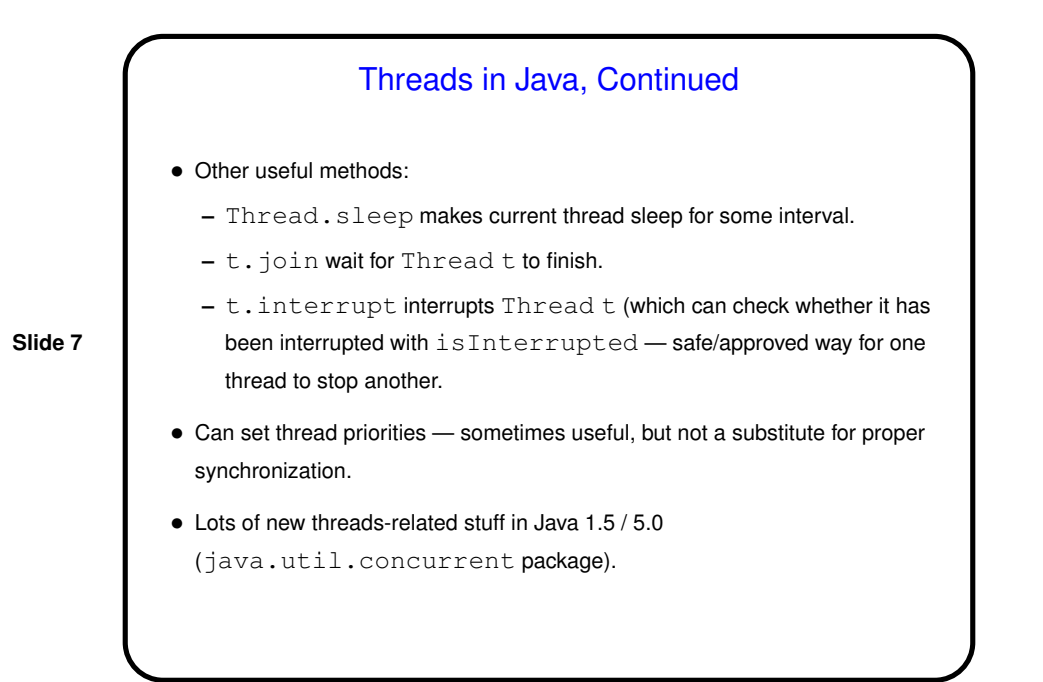

## Uses for Threads in Java • Formerly many uses for multithreading in GUIs (e.g., animation), but now most can be accomplished with new features of GUI classes (e.g., timers). Still useful, however, if you want something that might take a while to execute in the background. • Multithreading also potentially useful for improving performance of computationally intensive code. • Examples as time permits . . . .

**Slide 8**

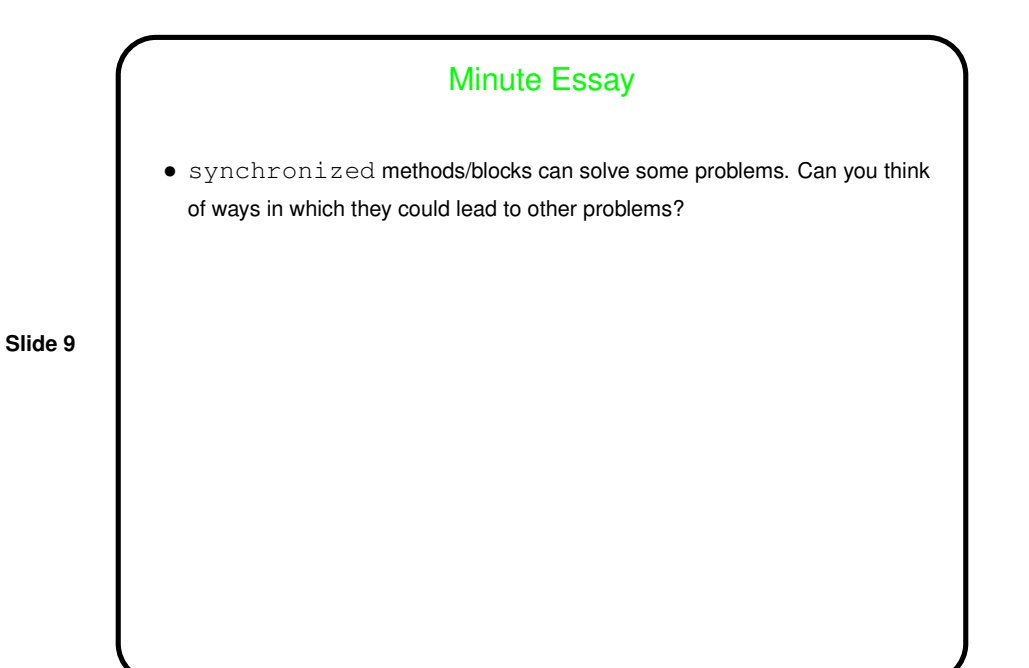

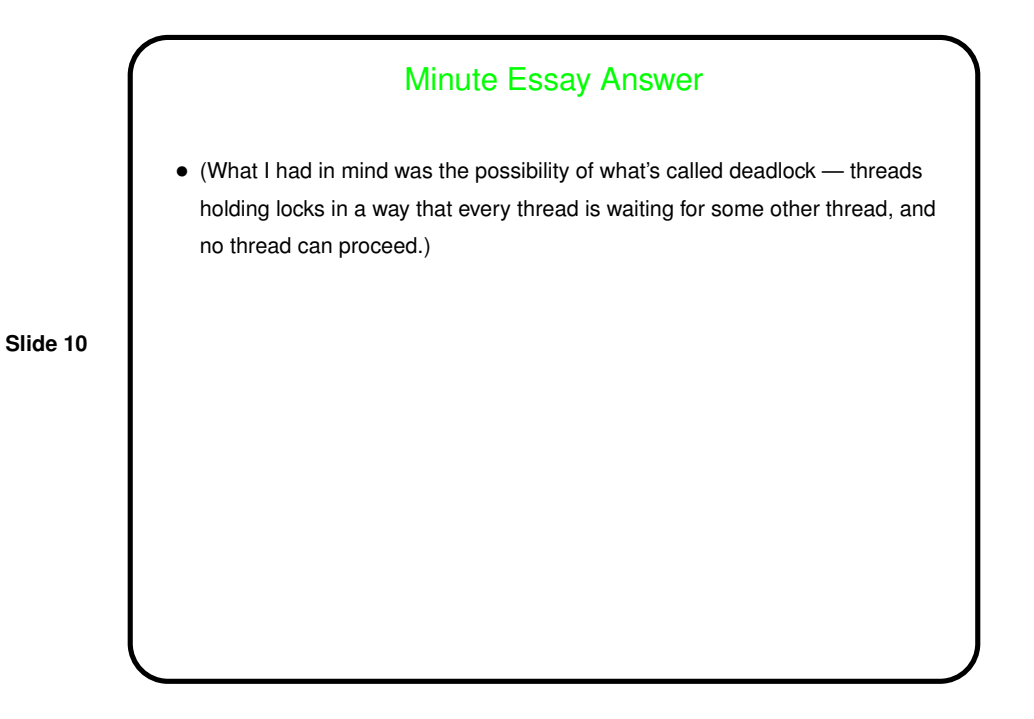